ORIE 3120: Practical Tools for OR, DS, and ML

# Assumptions of Linear Regression

Professor Udell

Operations Research and Information Engineering Cornell

April 14, 2020

#### Announcements

- $\blacktriangleright$  submit recitation by 4:30pm ET Friday
- $\blacktriangleright$  homework due 2:30pm ET Wednesday
- $\triangleright$  project milestone 1 due Sunday 4/19/2020 at noon

# Rubric for projects

- $\triangleright$  is the report well-written and complete?
- $\triangleright$  is the report driven by a few well-chosen questions?
- $\triangleright$  does the report manage to answer those questions?
- $\blacktriangleright$  are the visualizations easy to understand?
	- $\blacktriangleright$  axes are labeled
	- $\triangleright$  colors are easy to read
	- $\blacktriangleright$  chart type makes sense
- $\triangleright$  do the visualizations provide insight into the data?
	- $\blacktriangleright$  well chosen: not too many and not too few
	- $\blacktriangleright$  visualizations tell a story
	- $\triangleright$  not just plots-of-everything

# **Outline**

#### <span id="page-3-0"></span>[Residual analysis](#page-3-0)

[Checking for independence](#page-6-0) [Checking for nonlinearity](#page-18-0) [Checking for normally distributed noise](#page-26-0) [Checking for constant variance](#page-37-0)

### How to check assumptions that undergird statistics?

Statistics computed are valid if  $\epsilon_1, \ldots, \epsilon_n$ 

- 1. independence I: are mutually independent
- 2. independence II: are independent of covariates
- 3. normality: are normally distributed
- 4. homoskedasticity: have a constant variance

To check whether these assumptions are true, we must look at the residuals

### How to check assumptions that undergird statistics?

Statistics computed are valid if  $\epsilon_1, \ldots, \epsilon_n$ 

- 1. **independence I:** are mutually independent
- 2. independence II: are independent of covariates
- 3. normality: are normally distributed
- 4. homoskedasticity: have a constant variance

To check whether these assumptions are true, we must look at the residuals

Demo:

[https://github.com/madeleineudell/orie3120-sp2020/](https://github.com/madeleineudell/orie3120-sp2020/blob/master/demos/test-assumptions.ipynb) [blob/master/demos/test-assumptions.ipynb](https://github.com/madeleineudell/orie3120-sp2020/blob/master/demos/test-assumptions.ipynb)

#### <span id="page-6-0"></span>Residuals analysis: mutual independence

Let's look at each assumption and see how it can be checked.

Assumption 1.  $\epsilon_1, \ldots, \epsilon_n$  are mutually independent

- $\triangleright$  this assumption might be violated if the observations are in time or spatial order
- $\triangleright$  check by: plotting  $\hat{\epsilon}_i$  versus  $\hat{\epsilon}_{i-1}$ 
	- $\blacktriangleright$  should see no pattern

# Residuals analysis – checking mutual independence with a scatterplot

This code will show scatterplots from data with mutual independence.

```
# generate data
n = 500 # number of observations
eps = randn(n) # independent normal(0,1)x = 10*rand(n) # uniform(0, 10)y = x + eps# form and fit model
model = sm.OLS(y, x).fit()resid = model . resid
plt.setter(resid[-1], resid[1:])
```
# Residuals analysis – checking mutual independence with a scatterplot

This code will show scatterplots from data without mutual independence.

```
# generate data
n = 500 # number of observations
a = 1 # use this to control the correlation
w = \text{randn}(n+1) # independent normal(0, 1)eps = w[:-1] + a*w[1:] # normal, not independent
x = 10*rand(n) # uniform(0, 10)y = x + eps# form and fit model
model = sm.OLS(y, x).fit()resid = model . resid
plt.scatter (resid [:-1], resid [1:])
```
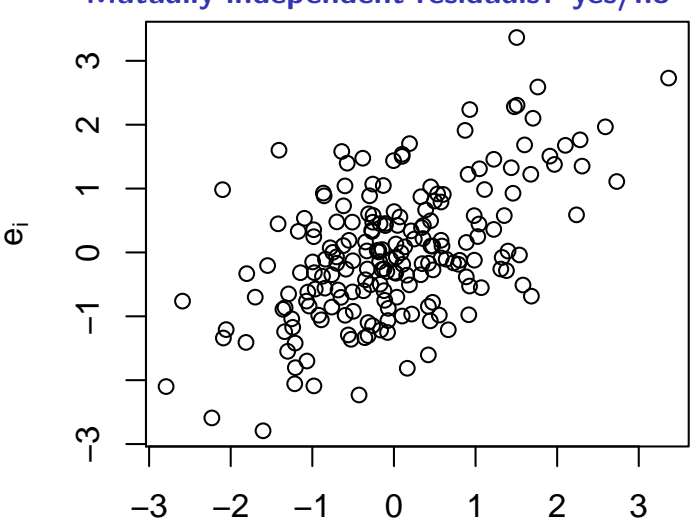

 $e_{i-1}$ 

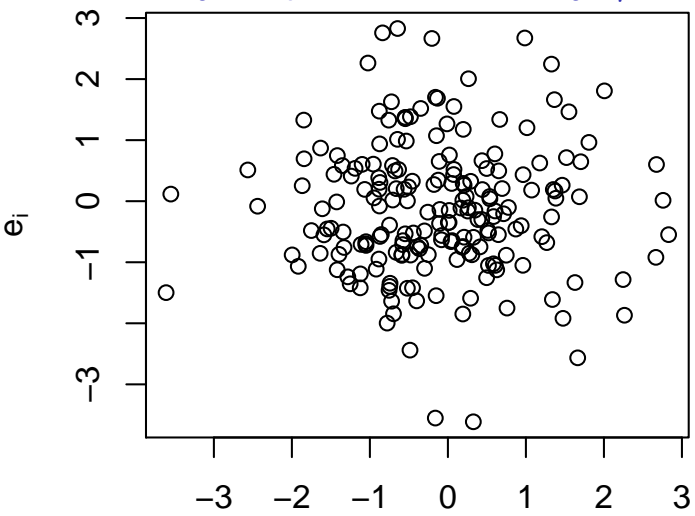

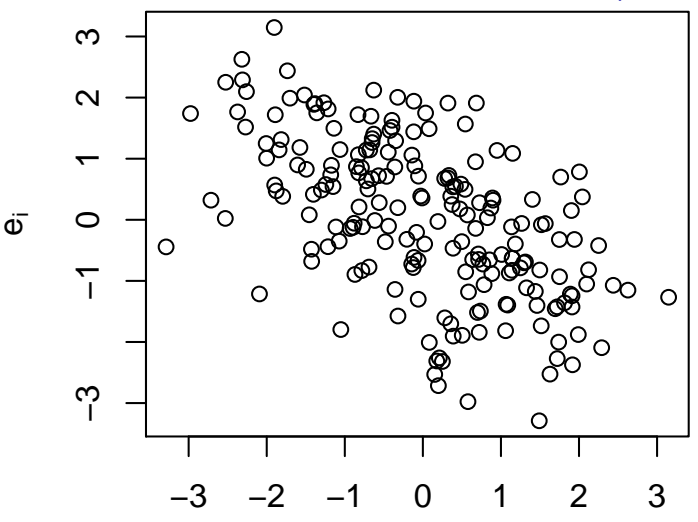

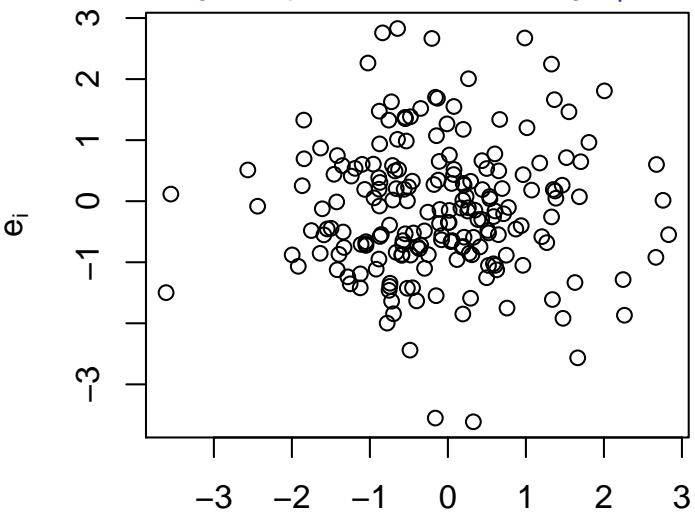

 $e_{i-1}$ 

 $\blacktriangleright$  plot the autocorrelation function:

 $r(t) = \text{corr}(\widehat{\epsilon}_i, \widehat{\epsilon}_{i-t})$ 

- $\blacktriangleright$  r(t) should be 0 for all  $t > 0$  (except for random variation)
- $\triangleright$  no (or only a few) autocorrelations should be outside the test bounds
- $\blacktriangleright$  t is called the lag
- In the scatterplots only looked at lag  $= 1$ 
	- $\triangleright$  of course, we could have looked at other lags
	- $\triangleright$  but autocorrelations let us look at all lags simultaneously

This code plots the autocorrelation for data with mutual independence.

```
n = 500 # number of observations
eps = randn(n) # independent normal(0,1)x = 10*rand(n) # uniform(0, 10)y = x + eps# form and fit model
model = sm.OLS(y, x).fit()resid = model . resid
plt . acorr ( resid )
```
This code plots the autocorrelation for data without mutual independence.

```
n = 500 # number of observations
a = 1 # use this to control the correlation
w = \text{randn}(n+1) # independent normal(0,1)eps = w[:-1] + a*w[1:] # normal, not independent
x = 10*rand(n) # uniform(0, 10)y = x + eps# form and fit model
model = sm.OLS(y, x).fit()resid = model . resid
plt . acorr ( resid )
```
**ACF of Residuals**

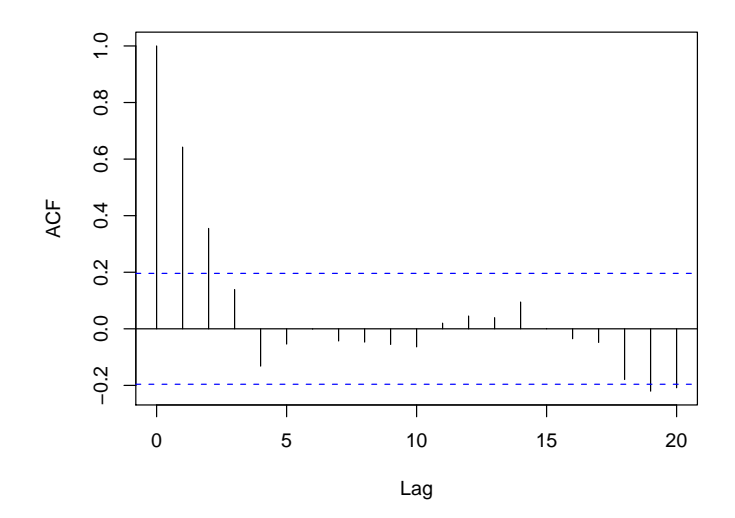

quick poll: (yes) independent (no) not independent

**ACF of Residuals**

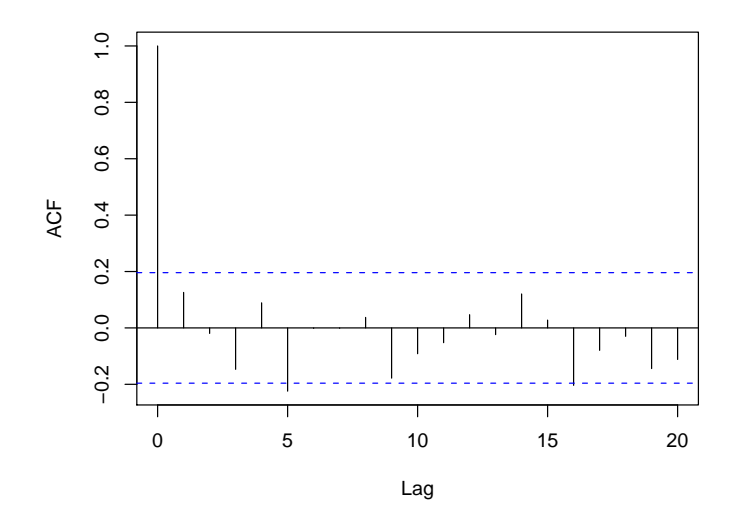

quick poll: (yes) independent (no) not independent

#### <span id="page-18-0"></span>Residuals analysis  $-$  linear in the predictors

Assumption 2. model is linear in the predictors (the  $X_{i,j}$ )

- riangleright equivalently,  $\epsilon_1, \ldots, \epsilon_n$  are independent of all  $X_{i,j}$
- ▶ Check by: plotting  $\hat{\epsilon}_i$  versus  $X_{i,j}$  for  $j = 1, ..., p$
- ightharpoonup we should see that the average value of the  $\hat{\epsilon}_i$  does not depend on  $\mathcal{X}_{i,j}$ .
- $\blacktriangleright$  if it does, then there is a problem

Plot residuals vs covariates to test linearity

```
plt.subplot(2,1,1)p = plt.setter(x, y, marker='o', label='observed")plt . scatter (x, yhat, marker="+", color="red", label="
plt . legend ()
plt.subplot(2,1,2)plt . scatter (x , resid )
plt . xlabel (" x ")
plt . ylabel (" residual ")
```
#### Residuals analysis  $-$  linear in the predictors

This code forms a model for which outcome is not linear in the predictor.

n = 500 # number of observations  $eps = randn(n) # independent normal(0,1)$  $x = 10*rand(n) # uniform(0, 10)$  $y = x + x * x^2 + eps$ # form and fit model  $model = sm.OLS(y, x).fit()$ resid = model . resid  $yhat = model.predict()$ 

#### Residuals analysis  $-$  linear in the predictors

Here's how we fix the fit on the previous slide: use the square as a feature

```
df = pd . DataFrame ()
df [\; 'x \; '] = xdf ['xsq'] = x**2model = sm. OLS(y, df). fit()
```
#### Residuals detect nonlinearity better than raw data

In the next slide, data are simulated from:

n = 200 x1 = beta (2 ,2 , n ) x2 = randn ( n ) y = sin (2\* math . pi \* x1 ) + 2\* x2 + .23\* randn ( n )

#### Residuals detect nonlinearity better than raw data

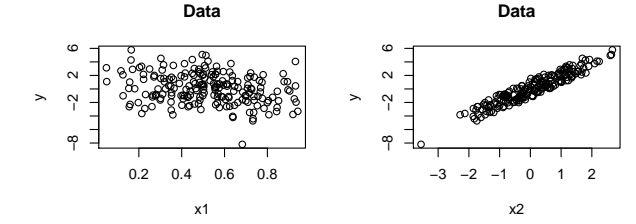

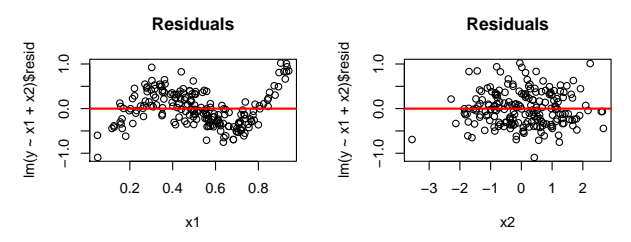

Raw data: Scatter due to  $X_2$  obscures nonlinearity in  $X_1$ Residuals: Scatter due to  $X_2$  is removed and nonlinearity in  $X_1$ is revealed

### Checking for nonlinearity

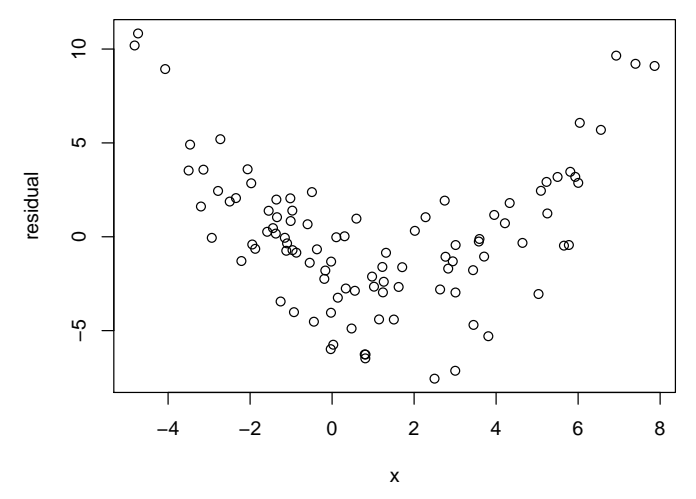

quick poll: (yes) linear in  $x$  (no) not linear in  $x$ 

### Checking for nonlinearity

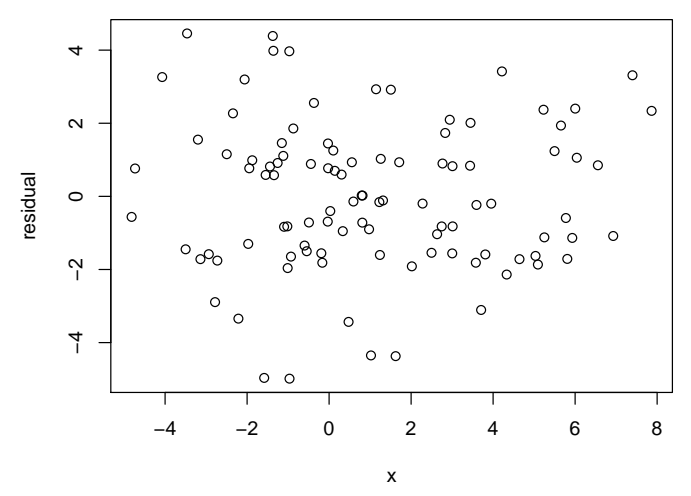

quick poll: (yes) linear in  $x$  (no) not linear in  $x$ 

#### <span id="page-26-0"></span>Residuals analysis – normal distribution

Assumption 3.  $\epsilon_1, \ldots, \epsilon_n$  are normally distributed

- $\blacktriangleright$  normal probability plot
- $\blacktriangleright$  should see a straight line
- $\blacktriangleright$  a pattern means skewness or heavy-tails

 $linear = normal$ 

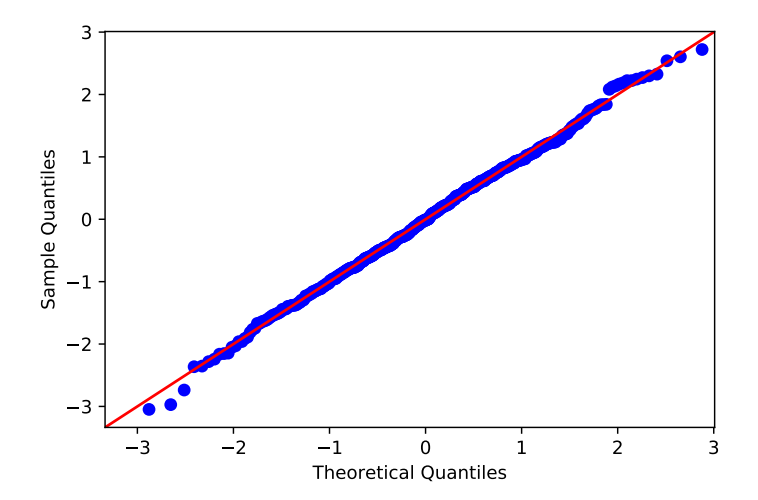

#### concave = left-skewed

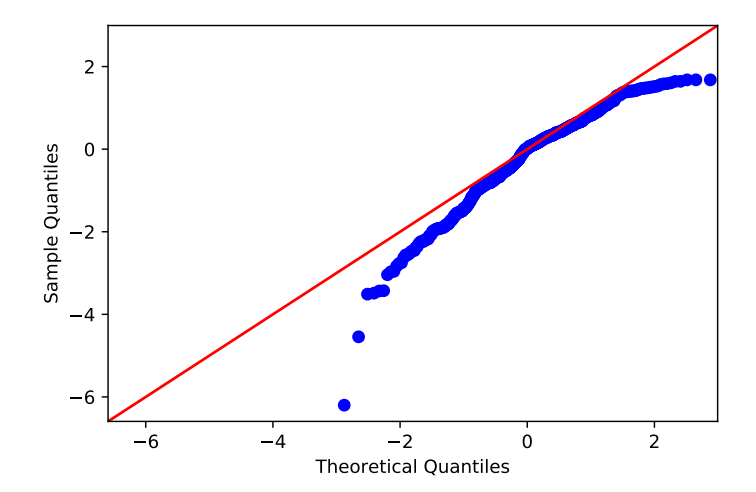

# $convex = right$ -skewed

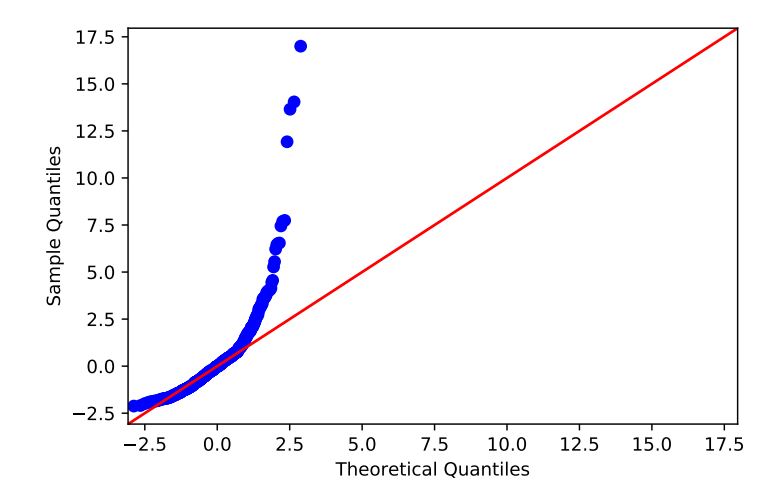

#### $concave-convex = heavy-tailed$

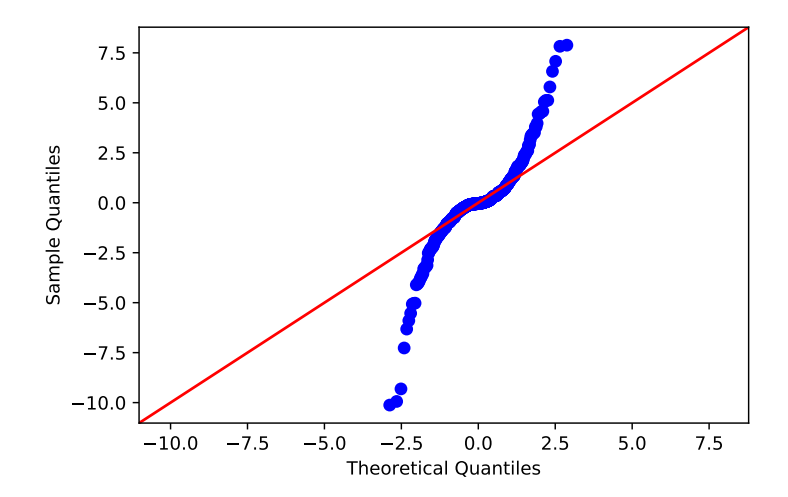

#### $convex-concave = light-tailed$

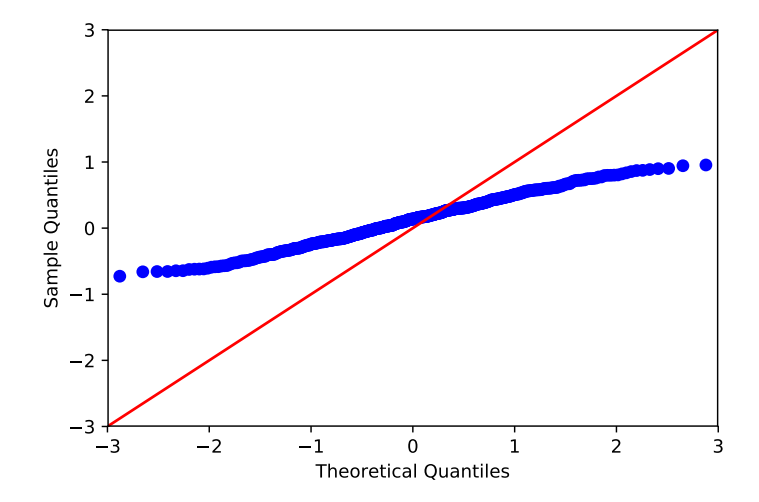

This code generates q-q plots for normal residuals:

```
n = 500eps = randn(n) # normal residualsx = 10*rand(n)y = x + epsmodel = sm.0LS(y, x).fit()sm.qqplot(model.resid, line='45');
```
This code generates q-q plots for residuals that are **not** normal:

```
n = 500eps = exp(randn(n)) # not normal
x = 10*rand(n)y = x + epsmodel = sm.0LS(y, x).fit()sm.qqplot(model.read, line='45');
```
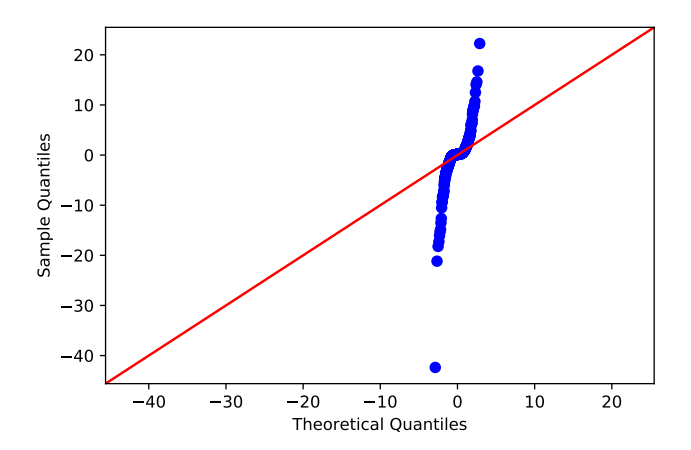

poll: (yes) residuals are normal (no) residuals are not normal

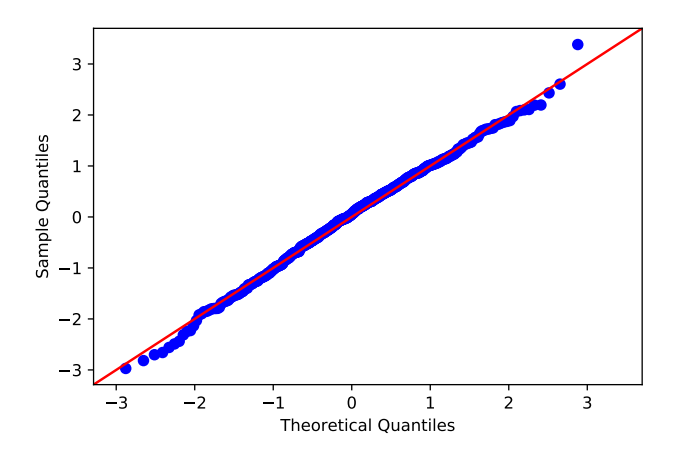

poll: (yes) residuals are normal (no) residuals are not normal

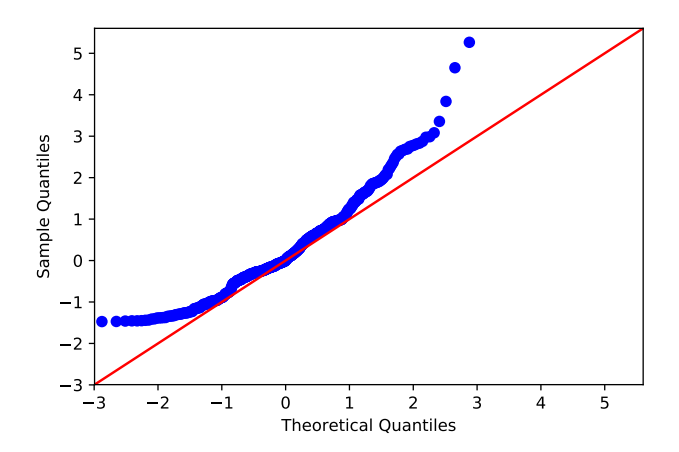

poll: (yes) residuals are normal (no) residuals are not normal

#### <span id="page-37-0"></span>Residuals analysis – constant variance

Assumption 4.  $\epsilon_1, \ldots, \epsilon_n$  have a constant variance

- $\triangleright$  plot absolute residuals against fitted values
- ightharpoonly plot absolute residuals against  $X_{i,j}$  for each j
	- ightharpoonup should see that the distribution does not depend on  $X_{i,j}$
	- $\blacktriangleright$  if it does, then the variance is not constant
- $\triangleright$  we call non-constant variance "heteroscedasticity"

This code generates absolute residual plots for constant variance:

```
n =500
eps = randn(n)x = 10*rand(n)y = x + epsmodel = sm.OLS(y, x).fit()plt.scatter(x,np.abs(model.resid))
```
This code generates absolute residual plots for **non-constant** variance:

```
n = 500x = 10*rand(n)eps = x * randn(n) # variance of noise depends on xy = x + epsmodel = sm.OLS(y, x).fit()plt.scatter(x,np.abs(model.resid))
```
#### Checking for non-constant variance

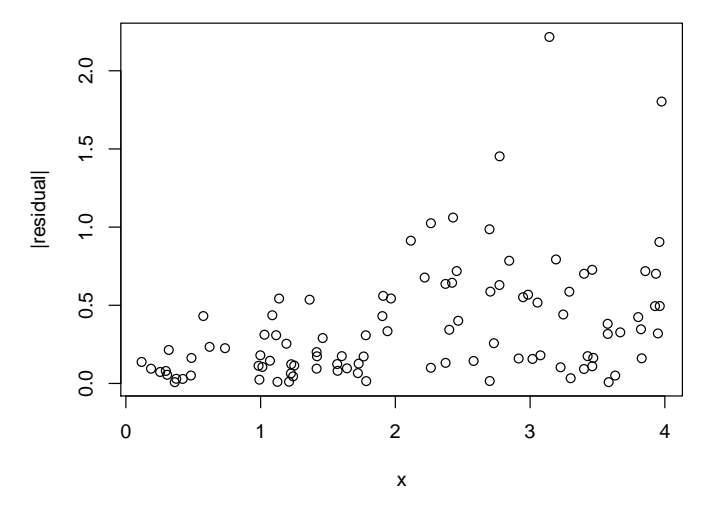

poll: (yes) variance is constant (no) variance is not constant

## Strategy for regression data analysis:

- 1. Decide: what problem(s) are you trying to solve?
	- $\blacktriangleright$  keep the problem in mind while doing the remaining steps
- 2. Find (or collect) useful data
- 3. Find a useful model
	- $\blacktriangleright$  all models are wrong (George Box)
	- $\triangleright$  some models are useful
- 4. Check model
	- $\blacktriangleright$  how well does the model fit the data?
- 5. Modify model, if necessary
- 6. Use model to solve problem(s)

### Model selection

which features should appear in your model? two regimes

small data: (this class)

- $\triangleright$  use domain knowledge to decide features
- $\blacktriangleright$  drop features with very small p values

```
big data: (ORIE 4741)
```
- $\blacktriangleright$  use cross-validation to select hest model
- $\blacktriangleright$  use held-out test set to assess model performance

#### Model selection and  $p$  values

- if you fit very few models, and assumptions hold, then  $p$ values are reliable
- $\triangleright$  p values are **not** reliable if you fit many models or select from many features